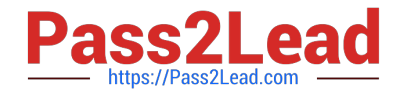

# **OMNISTUDIO-DEVELOPERQ&As**

Salesforce Certified OmniStudio Developer

## **Pass Salesforce OMNISTUDIO-DEVELOPER Exam with 100% Guarantee**

Free Download Real Questions & Answers **PDF** and **VCE** file from:

**https://www.pass2lead.com/omnistudio-developer.html**

## 100% Passing Guarantee 100% Money Back Assurance

Following Questions and Answers are all new published by Salesforce Official Exam Center

**63 Instant Download After Purchase** 

- **63 100% Money Back Guarantee**
- 365 Days Free Update
- 800,000+ Satisfied Customers

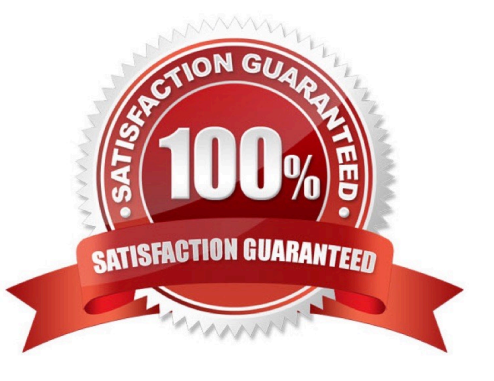

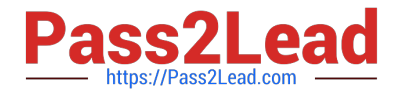

### **QUESTION 1**

A developer is creating an OmniScript that provisions trail orgs to their customers. The following text block in the Omniscript uses a merge code to display the ID for the new trail org:

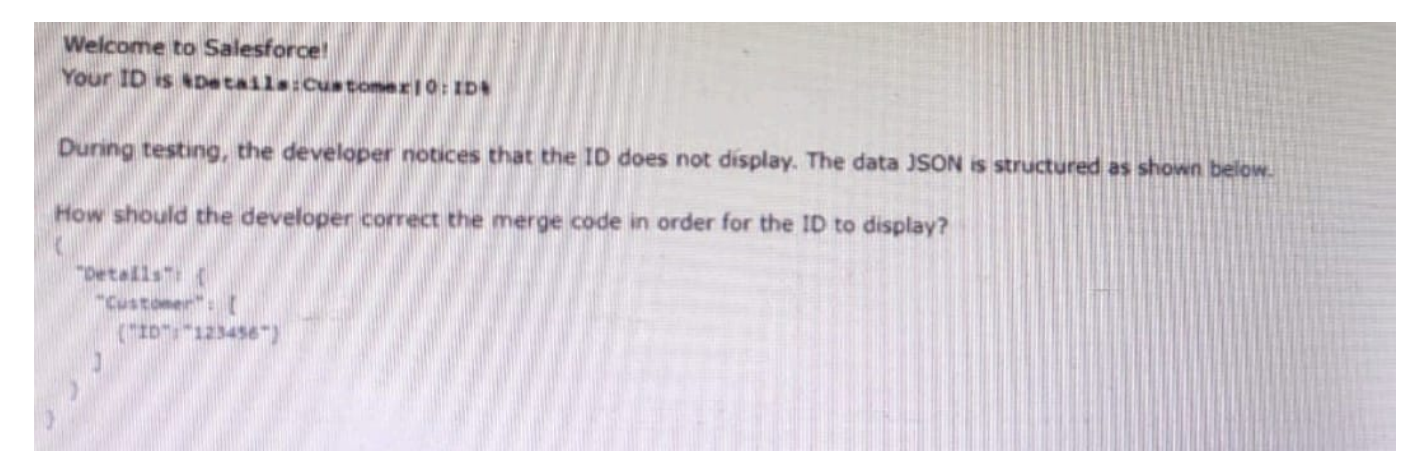

- A. To %sDetails: Customer|0: ID\$
- B. To %Details: Customer|1: ID%
- C. To %%sDetails: Customer|0: ID%%
- D. To %Details: Customer|n: ID%

Correct Answer: B

#### **QUESTION 2**

A developer is building an OmniScript and needs to retrieve data from a single field in a Salesforce record.

Which OmniScript element does this?

- A. Lookup
- B. Select
- C. HTTP Action
- D. DataRaptor Post Action

Correct Answer: A

## **QUESTION 3**

Refer to the exhibit.

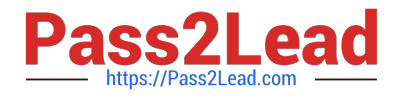

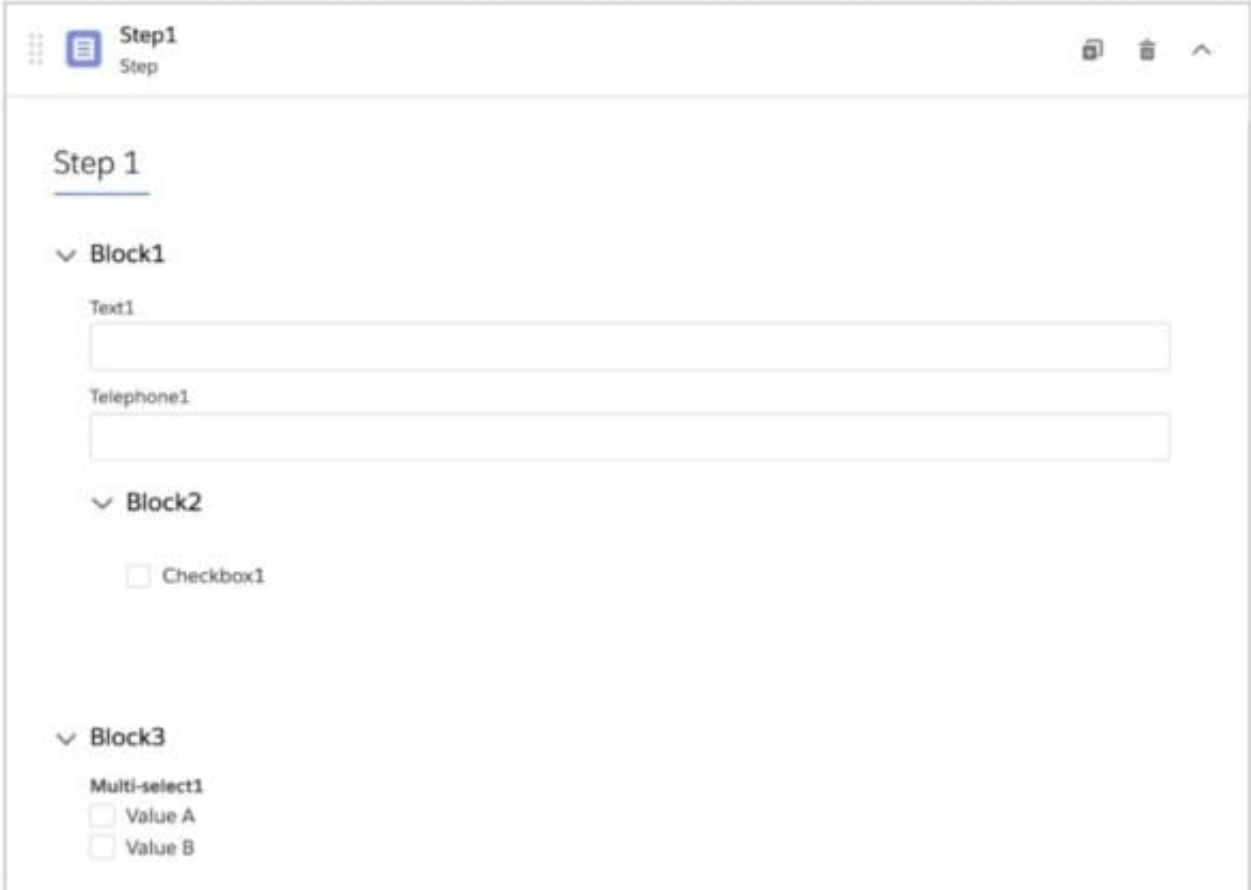

What JSON code correct represent the step in the OmniScript Structure panel shown? A)

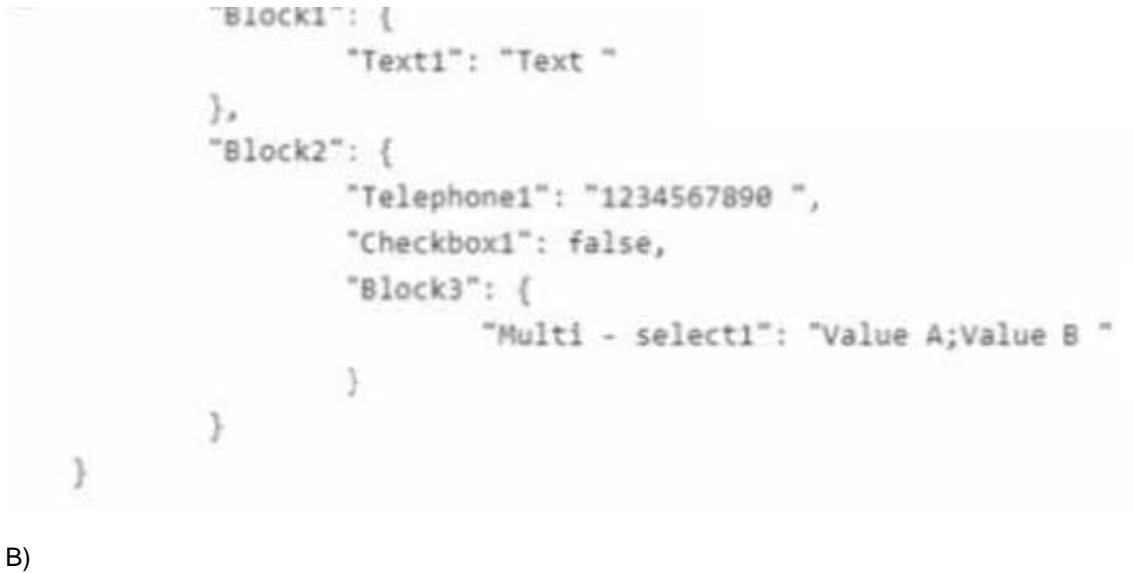

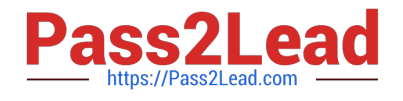

```
"Step1": \{"Block1": {
                "Text1": "Text",
                "Block2": ("Telephone1": "1234567890",
                         "Checkbox1": false
                3
        Ъ.
        "Block3": {
                "Multi-select1": "Value A;Value B"
        J
3
```
## C)

```
"Step1": \{"Block1": {
                 "Text1": "Text",
                 "Telephone1": "1234567890",
                 "Block2": ("Checkbox1": false
                 3
        \mathbf{F}"Block3": {
                 "Multi-selecti": "Value A;Value B"
        3
3
```
# D)

```
"Step1": ("Block1": {
                "Text1": "Text",
                "Telephone1": "1234567890"
```
## A. Option A

B. Option B

C. Option C

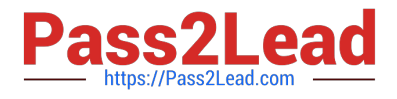

D. Option D

Correct Answer: C

## **QUESTION 4**

A developer needs to create a list of cases for an account in a single Datable in a FlexCard. Like the one shown below.

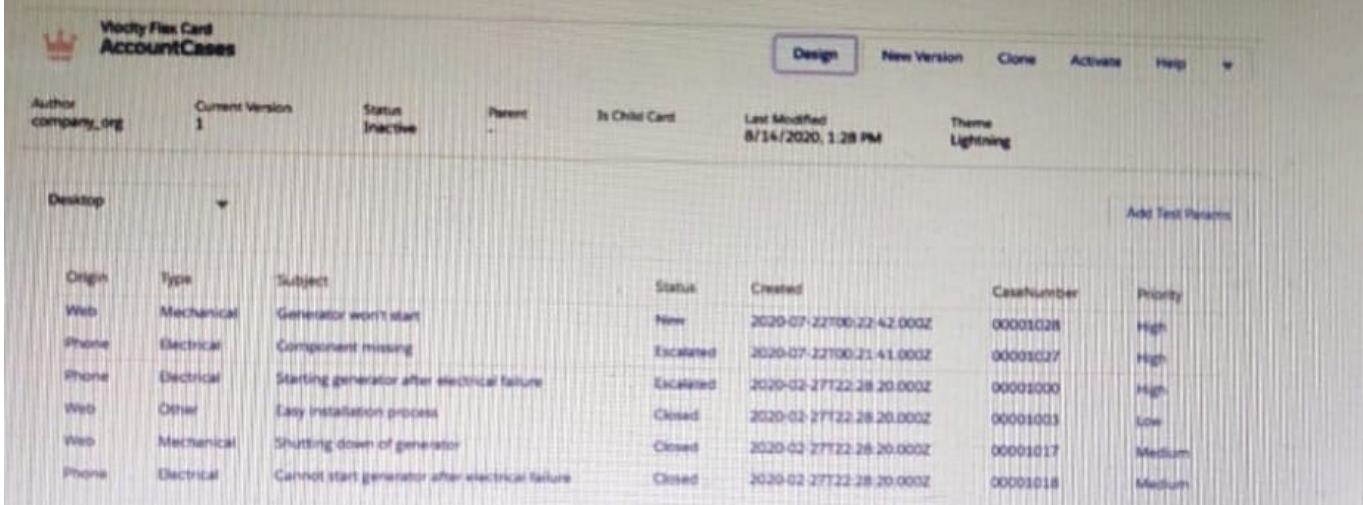

How can the developer configure the FlexCard to display the case records in this way?

- A. Enable the record Looping feature on the data table elements
- B. Select the Repeatable Mode property on the data table elements
- C. Enable the Repeat Records feature on the FlexCard Setup tab
- D. Disable the Repeat Record feature on the FlexCard setup tab

Correct Answer: D

### **QUESTION 5**

Refer to the following row-versioned calculation matrix.

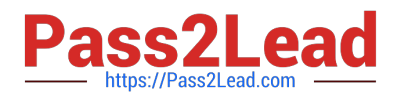

## **https://www.pass2lead.com/omnistudio-developer.html** 2024 Latest pass2lead OMNISTUDIO-DEVELOPER PDF and VCE dumps Download

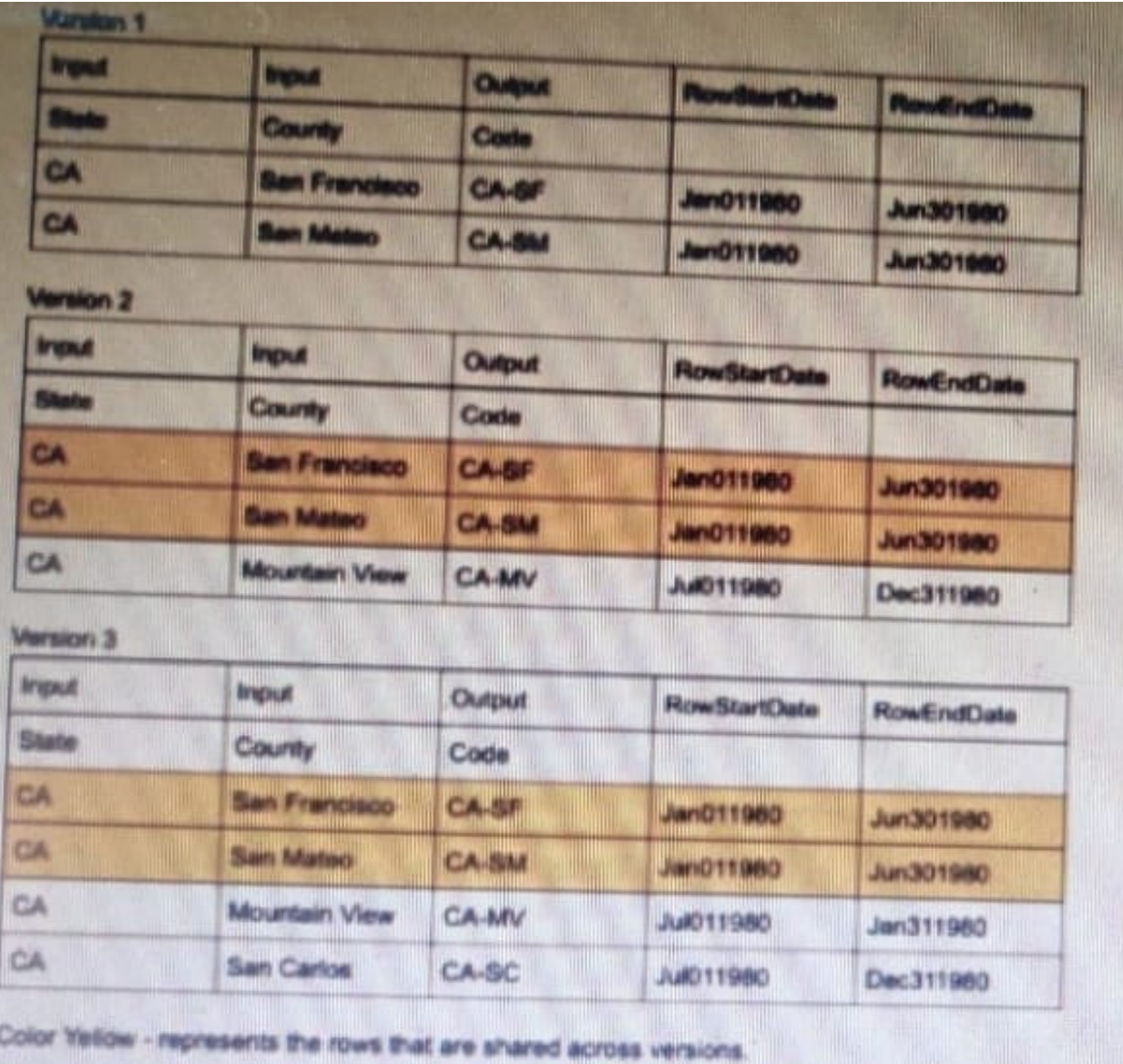

The developer needs to delete the row that contains the Code CA-SF. If the developer deletes that row in Version 3, what is the result?

- A. The row is delete only in Version 3.
- B. The row is deleted In Versions 2 and 3 but will remain in Version 1.
- C. The row is deleted in Version 3 and Version 1.
- D. The row is deleted in all versions

Correct Answer: A

[Latest OMNISTUDIO-](https://www.pass2lead.com/omnistudio-developer.html)[DEVELOPER Dumps](https://www.pass2lead.com/omnistudio-developer.html)

[OMNISTUDIO-](https://www.pass2lead.com/omnistudio-developer.html)[DEVELOPER PDF Dumps](https://www.pass2lead.com/omnistudio-developer.html) [DEVELOPER Practice Test](https://www.pass2lead.com/omnistudio-developer.html)

[OMNISTUDIO-](https://www.pass2lead.com/omnistudio-developer.html)